**股识吧 gupiaozhishiba.com**

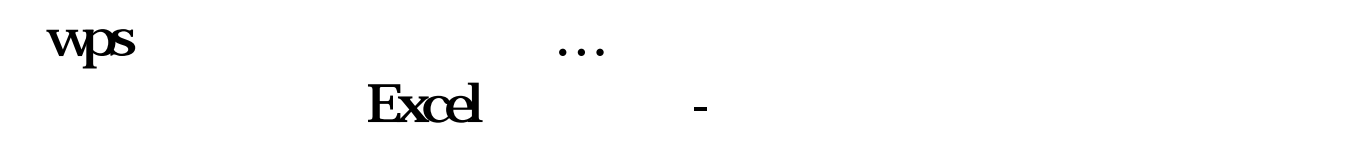

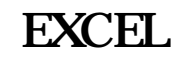

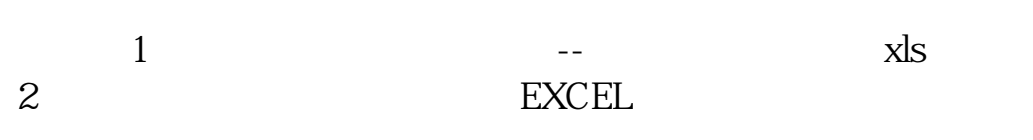

**二、哪位高手能将股票软件中的交易数据直接导入Excel表格中**

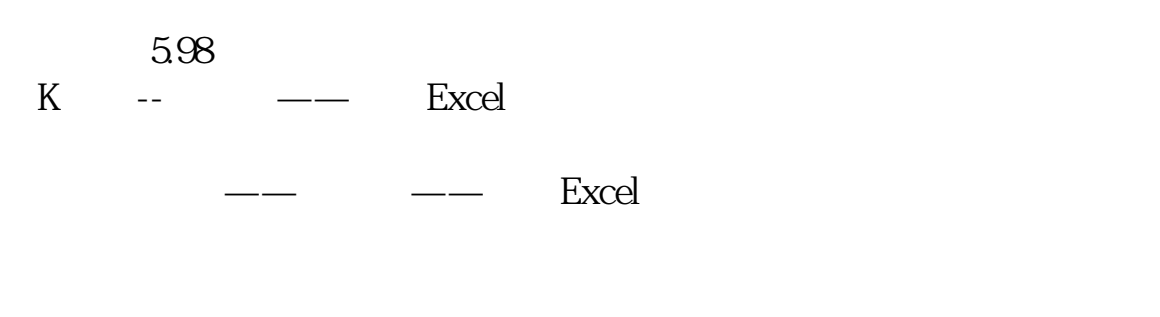

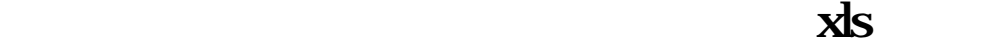

 $\mathcal{A} \rightarrow \mathcal{A}$  and  $\mathcal{A} \rightarrow \mathcal{A}$  and  $\mathcal{A} \rightarrow \mathcal{A}$  and  $\mathcal{A} \rightarrow \mathcal{A}$ 

**Lexcel** 

## $EXCEL$

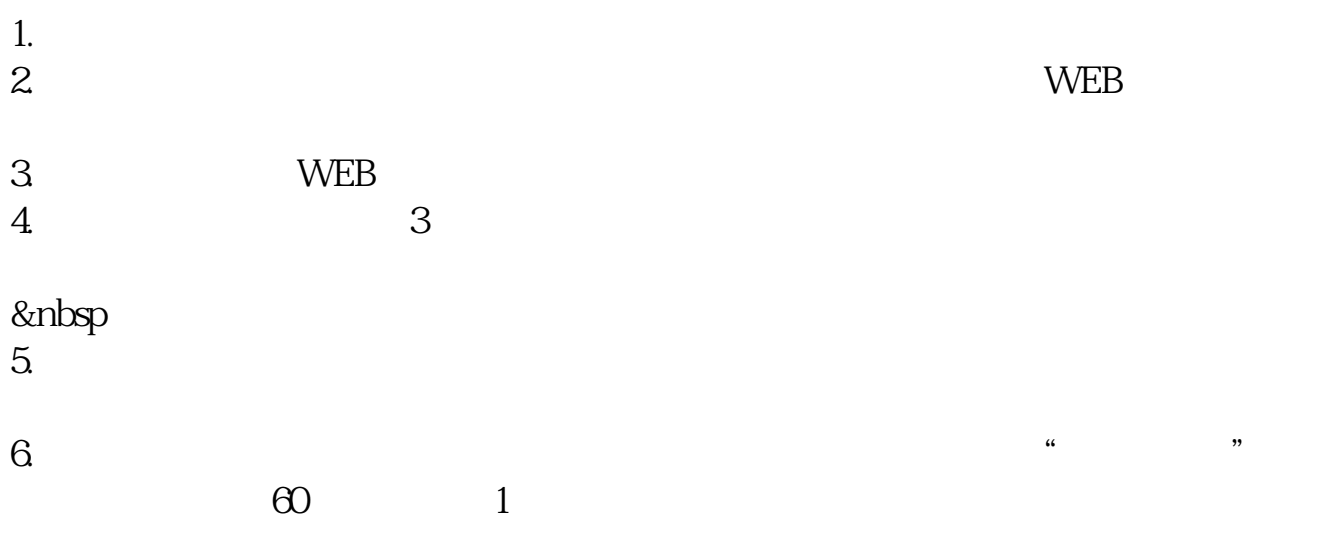

上方工具栏:插入——图表——在图表类型中选择股价图。

长,<sup>第二</sup>次的时候就是一个*的事,*我们的事实是一个人的事情。

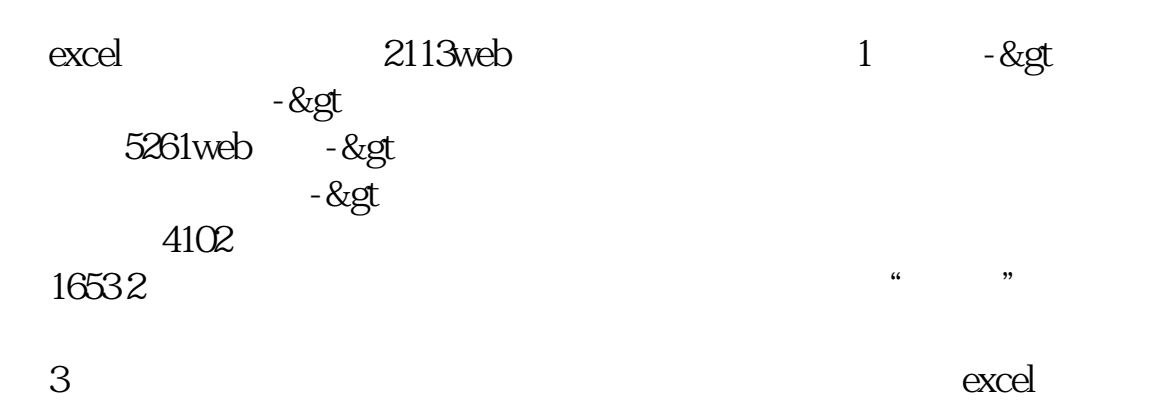

wps. but when we have not will be a set of the set of the set of the set of the set of the set of the set of the set of the set of the set of the set of the set of the set of the set of the set of the set of the set of the

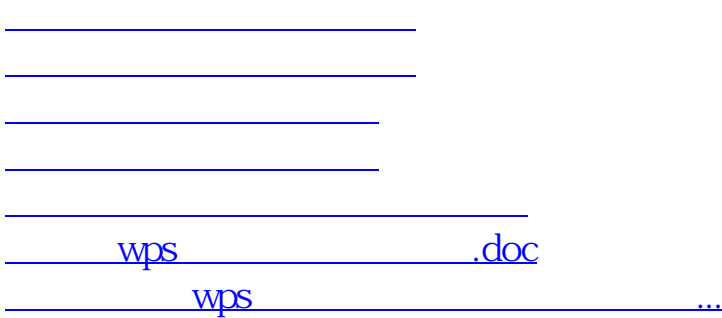

<https://www.gupiaozhishiba.com/chapter/34826991.html>